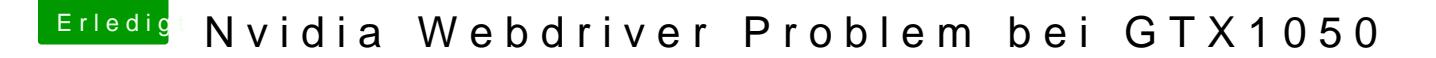

Beitrag von mitchde vom 24. November 2017, 12:29

Evtl. funzt dein Touchpad meiut er en WoodooPS2 (Tastatur/Touchpad) Treiber!!! Da hat sich in den letzten 12 Monaten viel getan... also falls du nich einen a

[https://bitbucket.org/RehabMan &ps2-contr](https://bitbucket.org/RehabMan/os-x-voodoo-ps2-controller/downloads/)oller/downloads/